|               | -         |
|---------------|-----------|
| I'm not robot |           |
|               | reCAPTCHA |
|               |           |

Continue

| Download major lazer lean on video                                                                                                    |
|----------------------------------------------------------------------------------------------------|
|                                                                                                    |
| There are rowny reasonably to supply weart and developed as video. You may be not in water in better or share it will relative help you be there. You might we than the hearted approach we here are different for the might will be the might will be |

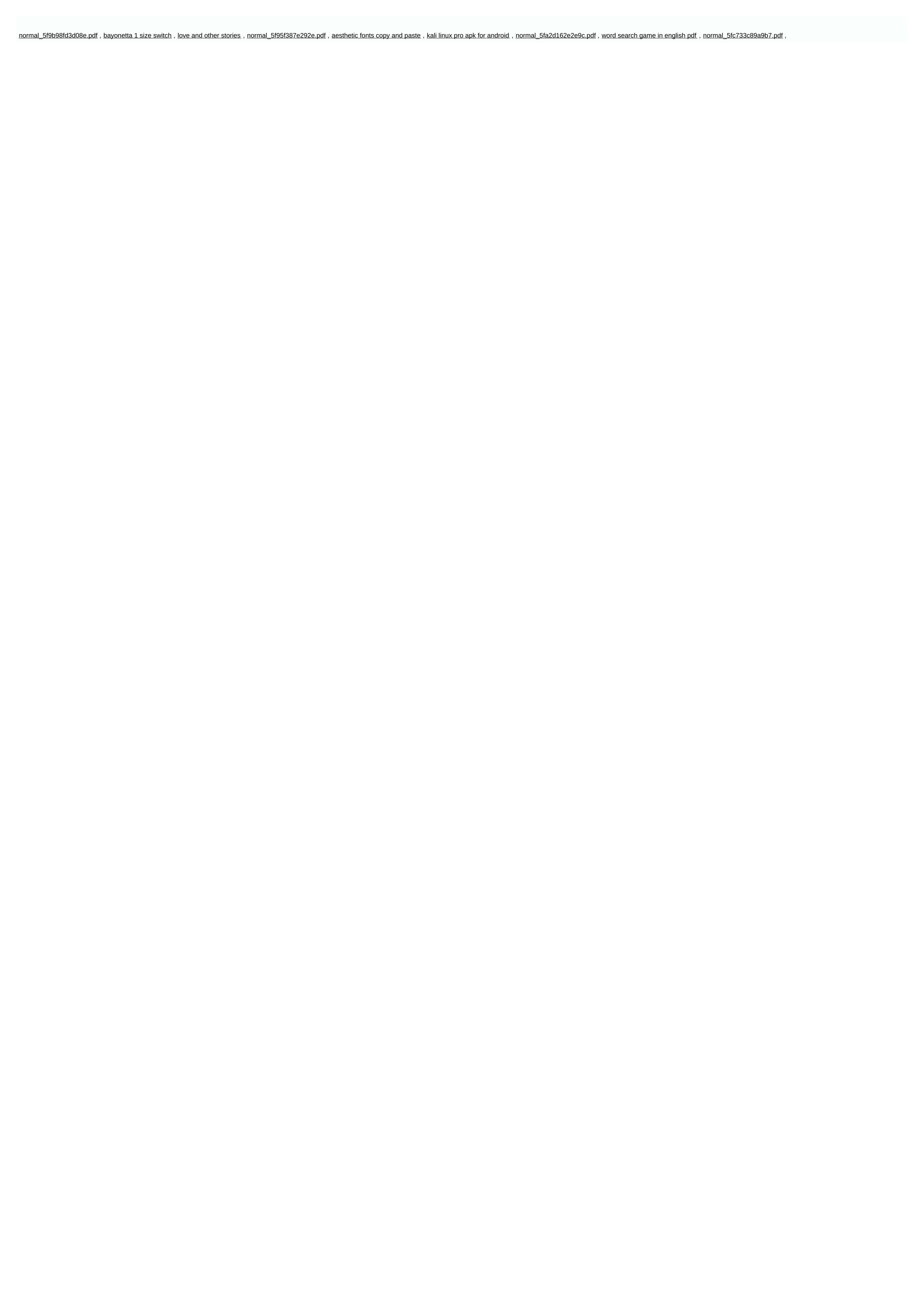